# **Archive Management Software**

## *Product Release Notes*

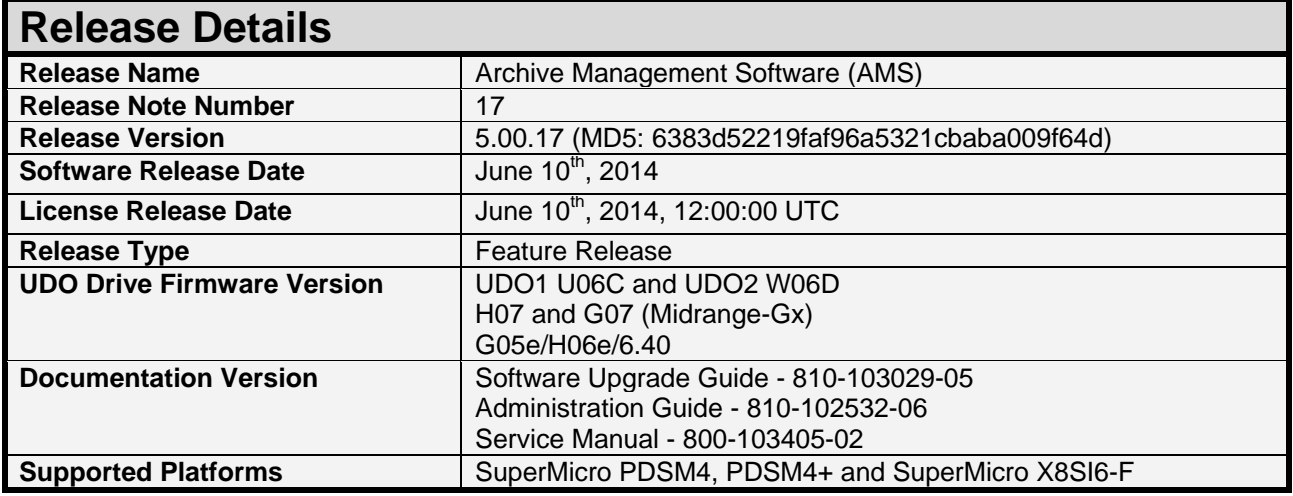

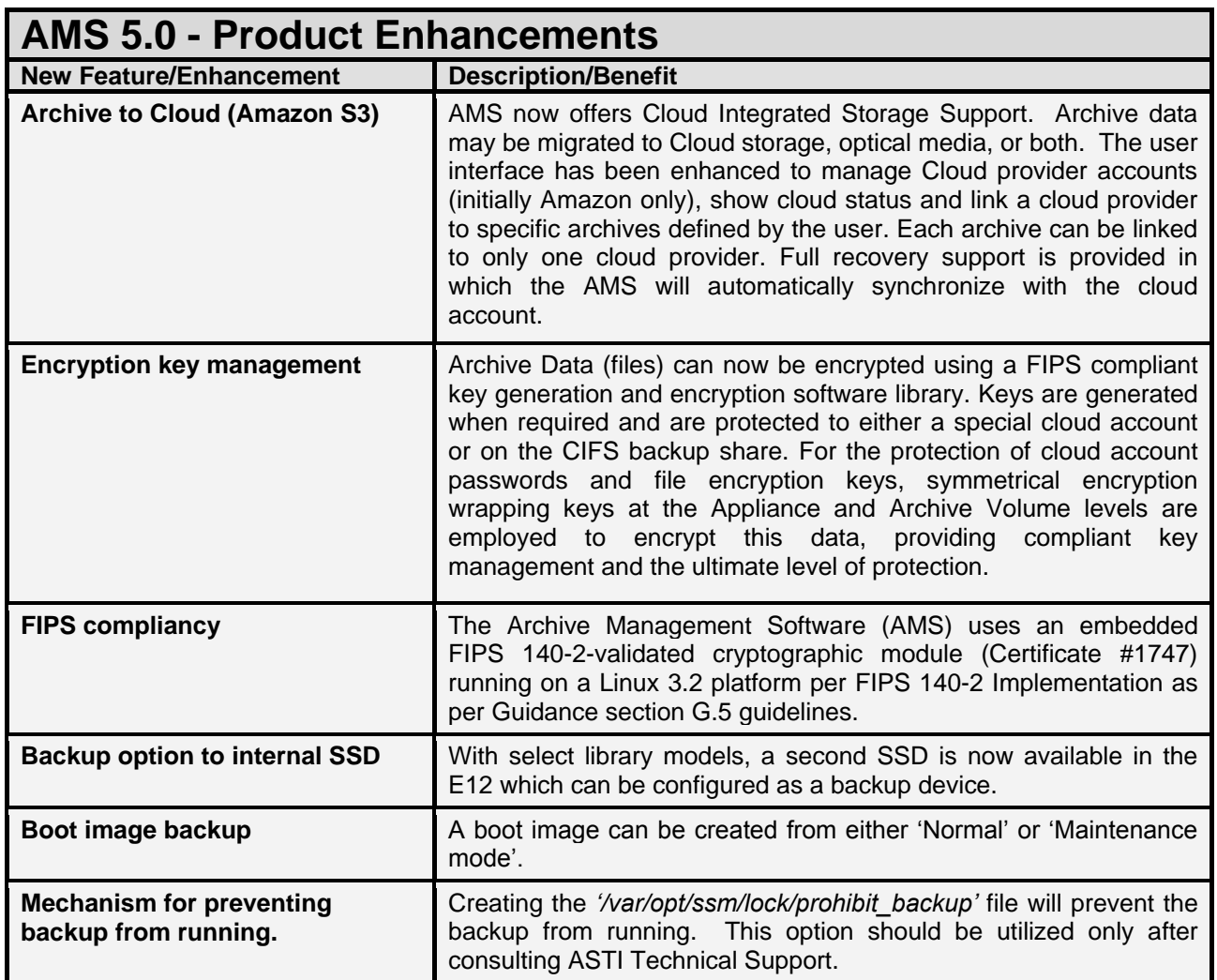

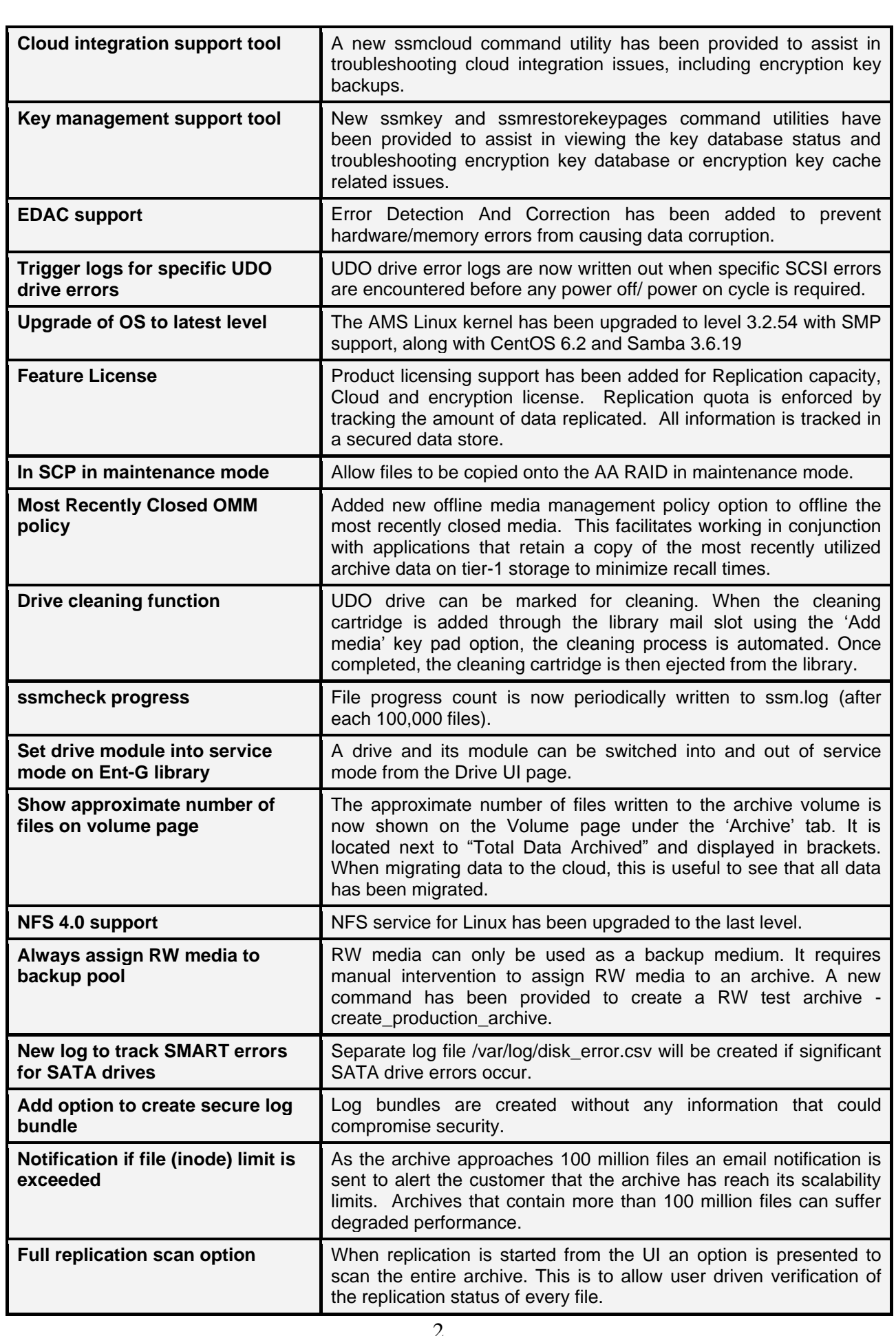

Company Confidential

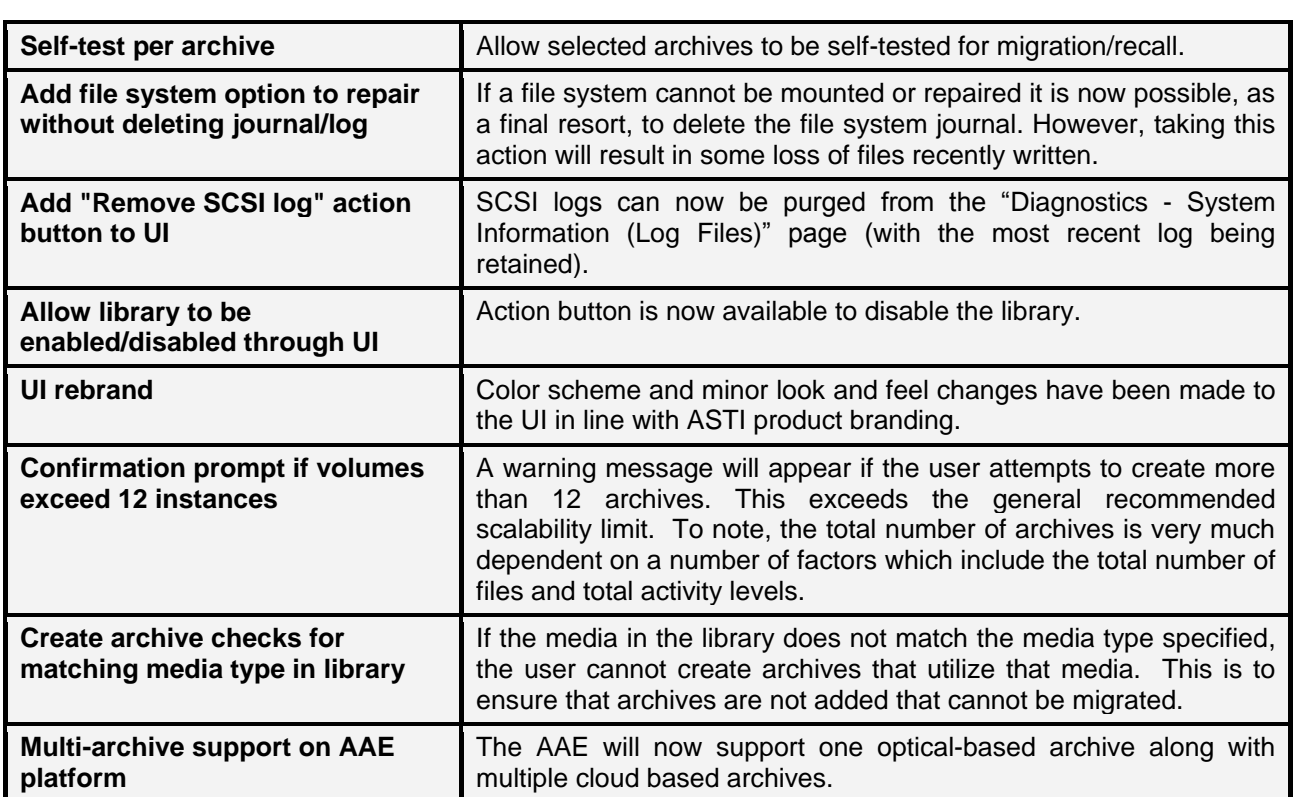

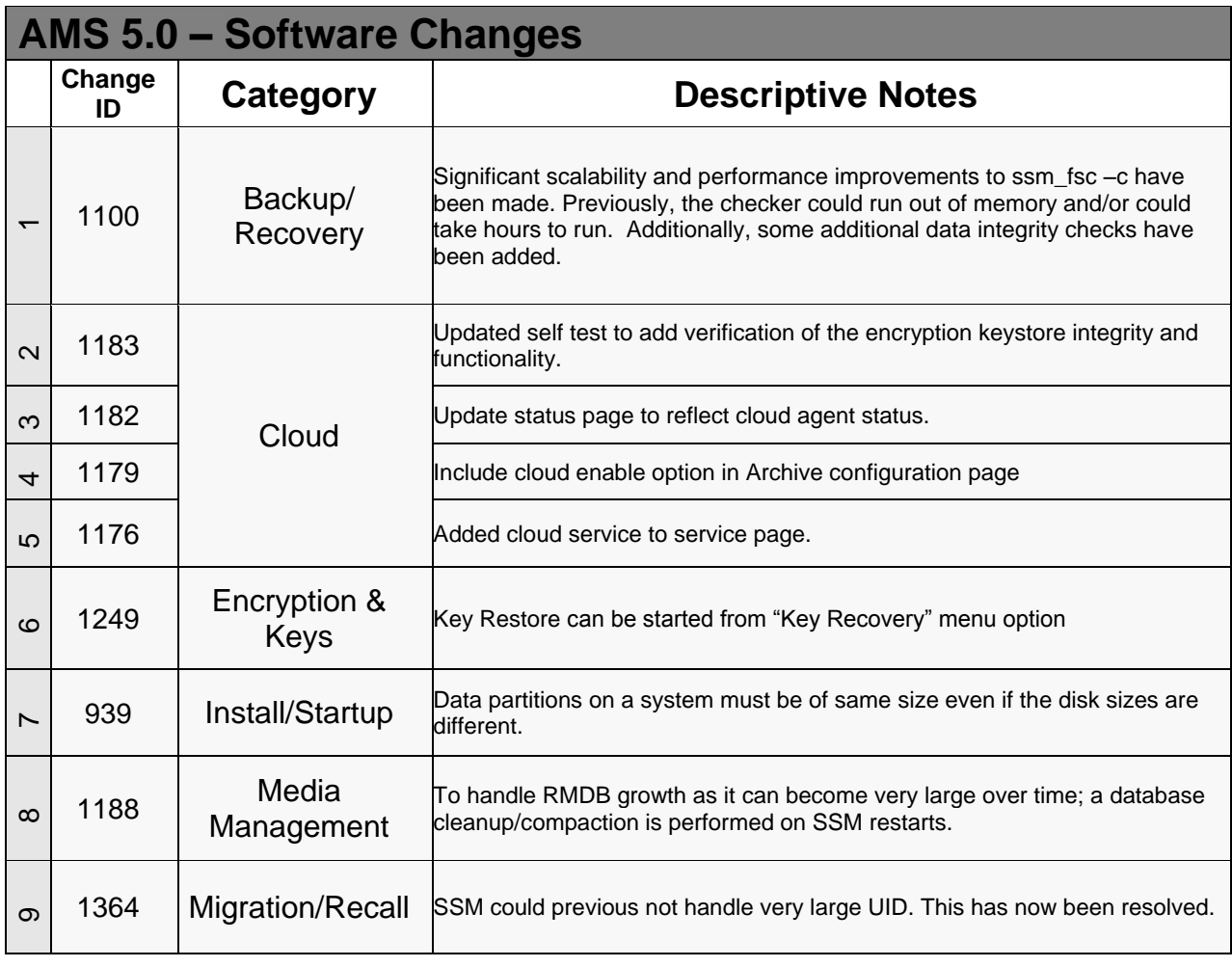

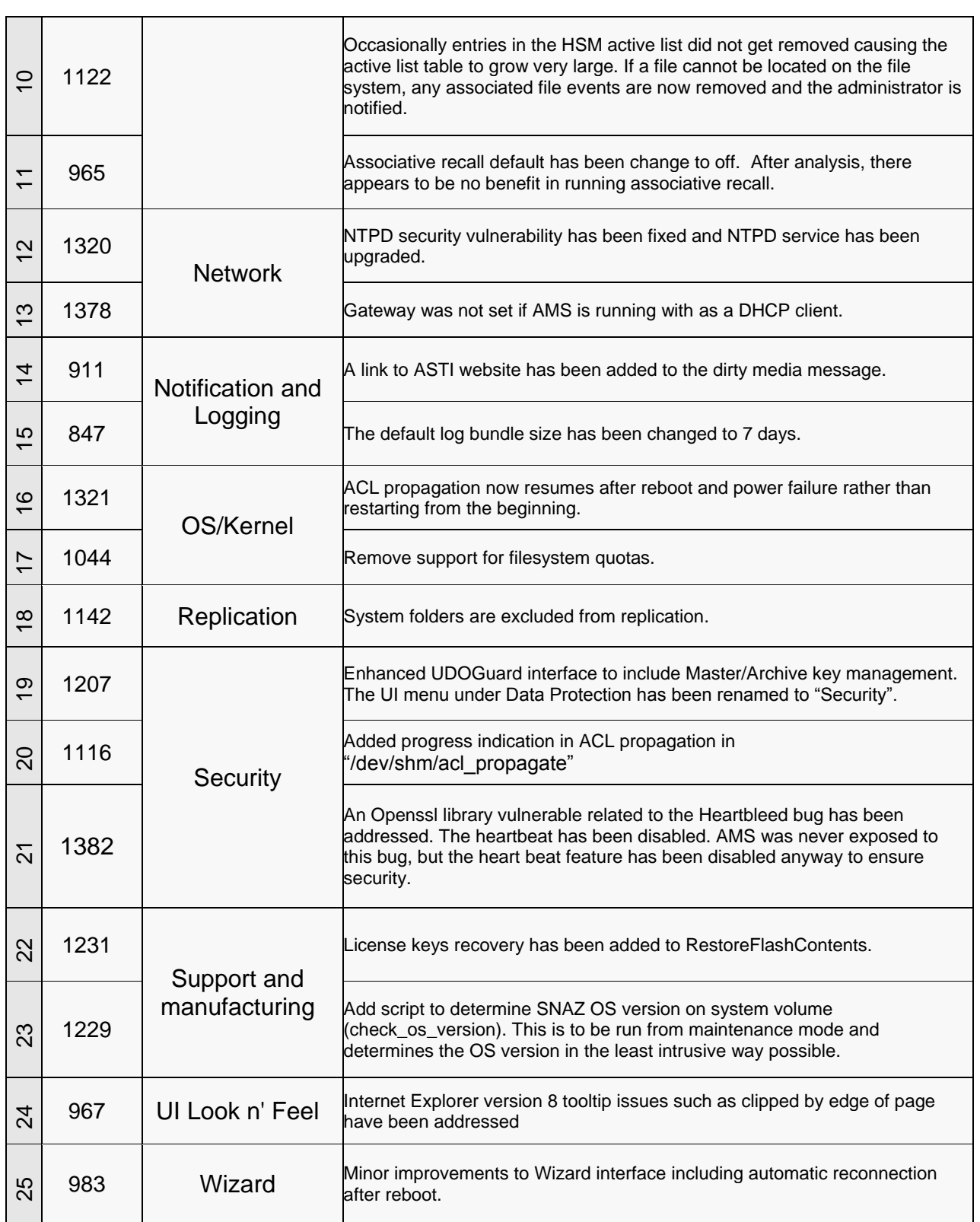

#### **Known issues**

- 1. **Recalls from cloud storage may time out if the network bandwidth is not sufficient** to download the migration container file. This is a current limitation but will be addressed in a future release.
- 2. While recalls from the cloud are occurring, depending on the available network bandwidth, the CIFS connection will block for longer than from optical media,. This in turn can result in a timeout **of concurrent write operations** from the same client.
- 3. If the Master Wrapping Key has been restored, it is necessary to restart SSM as the cloud service needs to be re-initialised and validated.
- 4. When the backup target is changed (UDO / Network Share), it is necessary to restart the SSM service for the change to take effect.
- 5. In the highly unlikely event that imported key pages are missing from the key page cache WITHIN the range of key pages (i.e. not the first or last key page), the key recovery will report this and stop. In this event, the key recovery needs to be restarted. If it fails again, the key recovery should be restarted again and the cycle should continue until the recovery completes.

#### **Installation Note**

New users should refer to the "Archive Appliance Installation Guide" (810-103403-00 Rev B) for setup instructions.

Users who are upgrading from an earlier release should refer to the "Archive Appliance System Upgrade Guide" (810-103029-05) for upgrade instructions.

### **Supported Upgrade Paths**

Users can upgrade to AA 5.0 from these earlier releases:

- 4.11.39 (All Patches) see note below
- 4.12.43 (All Patches) see note below
- 4.20.23 (All Patches) see note below
- 4.20.31 (All Patches) will automatically reboot after initial install for second phase

Note: The 5.0 upgrade is performed in two phases. After the first phase is completed the system **MUST be rebooted into maintenance mode manually.** Failing to reboot into maintenance mode will break the 'Normal' boot mode.

> 5 Company Confidential